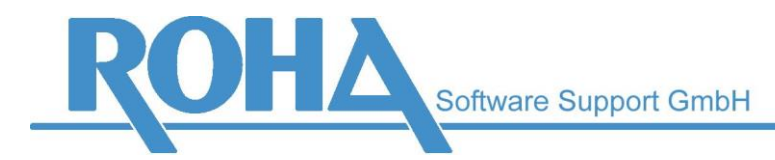

Hauptsitz Wien | Ameisgasse 49-51 | A-1140 Wien T: +43 1 419 67 00 | F: +43 1 419 67 00 39 E: info@roha.at | I: www.roha.at | UID: ATU43124105

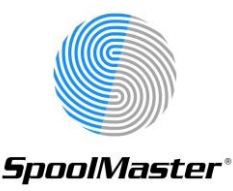

## *Neuerungen in SpoolMaster 6.1 PTF 1.00*

**Wir weisen darauf hin, dass nach einem SpoolMaster Update oder einer PTF-Installation die Layouts der vom SpoolMaster erstellten Dokumente immer auf Korrektheit geprüft werden müssen!**

# **1. Installation**

Die Installation erfolgt über die Standard PTF-Installationsprozedur von SpoolMaster 6.1. Beachten Sie dazu das Dokument "PTF-Installation für SpoolMaster 6.1.pdf".

## **2. Highlights PTF 1.00**

### *2.1 HTML-Mailbodys mit Grafiken*

Beim Versenden von Emails mit HTML-Mailbodys können nun Grafiken verwendet werden. Diese werden in die Emails eingebettet, sodass sie von den Mailclients der Empfänger angezeigt werden können.

Um die Funktion zu aktivieren, muss der Parameter EMBGRF des Befehls EMAILSPLF bzw. EMAIL auf \*YES gesetzt werden. Detaillierte Informationen zur Funktionsweise enthält die Hilfe dieses Parameters.

Die Lizenz für das Modul "HTML Writer" ist erforderlich.

#### *2.2 Neues Modul "TLS/SSL für Mail/400"*

TLS (Transport Layer Security) ist ein Protokoll für die sichere Übertragung von Emails. Synonym wird dafür vielfach noch der alte Name "SSL" verwendet. Da die unverschlüsselte Übertragung von Emails sehr anfällig ist, verlangen mehr und mehr Mailserver die Kommunikation per TLS. Die Verschlüsselung passiert auf der Übertragungsebene, an Mailbodys und Anhängen müssen keine Änderungen vorgenommen werden.

Soll beim Versenden von Emails mittels SpoolMaster das TLS Protokoll verwendet werden, muss bei der Einrichtung der Mailserverkonfiguration (CFGMAILSVR) lediglich die Option "TLS(SSL)" auf "\*YES" gesetzt und der richtige Port (normalerweise 587) eingegeben werden.

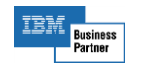

- Seite 1 von 7 -

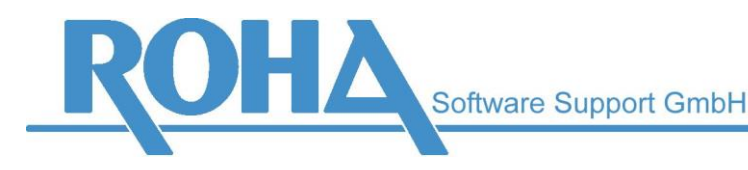

### *2.3 Direkte XLSX-Ausgabe*

Der XLSX-Writer wurde erweitert um die Möglichkeit, vorformatierte XLSX-Dateien auszugeben. Mit dieser Verarbeitungsart ist es nicht mehr nötig, Vorlagen für die XLSX-Ausgabe zu erstellen.

Die direkte Verarbeitung wird angesteuert mittels Angabe von PRCTYPE(\*DIRECT) beim Befehl PRTSPLFXLS bzw. DB2XLSX.

#### *2.4 Erstellen mehrsprachiger Fixtexte*

Beim DFL-Befehl TEXTD sowie beim Datenbankreader-Befehl DBTEXT ist nun die Verwendung von Variablen möglich. Diesen Variablen können mittels Befehl WRKLNGTXT Texte verschiedener Sprachen zugeordnet werden. Der Parameter LNG beim Befehl PRTSPLFPCL bzw. DBRCV steuert, welche Sprache für diesen Aufruf zu verwenden ist.

Die unterstützen Sprachen sind in der Datei DZ definiert. Bei der Konfiguration weiterer Sprachen sind wir gerne behilflich.

#### *2.5 Neues Modul ESC/POS-Writer*

Speziell seit der neuen Registrierkassenverordnung kann die Anschaffung von Kassenbondruckern nötig werden. Eine gängige Ausgabesprache für diese Drucker ist der ESC/POS-Datenstrom.

SpoolMaster unterstützt auf ESC/POS-Druckern neben der Ausgabe der Texte auch die Erzeugung rechtlich konformer QR-Codes.

## **3. Highlights SpoolMaster 6.1**

#### *3.1 PRTSPLFPDF voll funktionsfähig*

Die direkte Ausgabe mittels PRTSPLFPDF hat einige Vorteile gegenüber der herkömmlichen Methode PRTSPLFPCL OUTPUT(\*PDF) – zum Beispiel schnellere Verarbeitung, bessere Übereinstimmung mit dem Druckbild, etc. Weiters stehen neuere PDF-Funktionen wie Einfügen bestehender Dokumente, AES Verschlüsselung, ZUGFeRD Ausgabe sowie die Erstellung von Bookmarks nur im PRTSPLFPDF-Befehl zur Verfügung.

Soll eine bestehende Anwendung von PRTSPLFPCL OUTPUT(\*PDF) auf PRTSPLFPDF umgestellt werden, sind einige Details zu beachten. So können alte Benutzerfunktionen (USRFNC), die PCL-Befehle in den Datenstrom schreiben, nicht mit PRTSPLFPDF verwendet werden. Verwendete Grafiken müssen mittels F&G in das Datenformat .spmgrf konvertiert werden. PRTSPLFPDF greift grundsätzlich nicht mehr auf PCL Daten zu.

Die Darstellung der Größen von fixen Schriftarten entspricht nun weitaus exakter der Druckausgabe. Soll aber die PDF-Erstellung auf die alte Methode angepasst werden, steht dafür der Parameter PCL2PDFMOD ("Nichtprop. wie bei PCL2PDF") zur Verfügung.

Wird der Befehls PRTSPLFPDF mit demselben Leistungsumfang wie die herkömmliche PDF-Ausgabe genutzt, so muss kein zusätzliches Modul lizenziert werden – die Module PDF Writer bzw. PDF/A Writer sind weiterhin gültig. Nur für die Nutzung bestimmter zusätzlicher Funktionen wie PDF Merger oder AES Verschlüsselung ist die Lizenzierung des jeweiligen Moduls nötig.

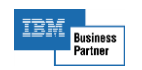

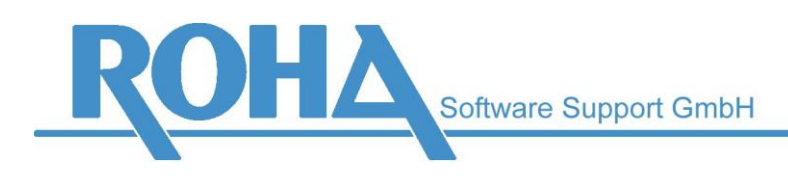

#### *3.2 Neues Modul "PDF Merger"*

SpoolMaster unterstützt nun die Zusammenführung von PDF Dokumenten. Dies kann auf drei verschiedene Arten angesprochen werden:

- 1. Der Befehl MRGPDF verbindet zwei bestehende PDF-Dokumente. Neben Quell- und Zieldokumenten kann auch genau angegeben werden, ob das neue Dokument vor, nach oder an einer bestimmten Seite eingefügt werden soll.
- 2. Der Parameter ADDPDF des Befehls PRTSPLFPDF ermöglicht die Angabe von bis zu 10 Dokumenten, die hinzugefügt werden sollen. Auch hier kann die Einfügeposition spezifiziert werden.
- 3. Der Befehl REPLACE des Befehls PRTSPLFPDF ermöglicht die Angabe von "\*ADD", sodass die neuen Daten an ein bestehendes Dokument angefügt werden. Dies ist besonders hilfreich, wenn mehrere Spool-Dateien zu einem einzigen PDF-Dokument zusammengefasst werden sollen.

#### *3.3 Vereinfachtes Lizenzkennwortsystem*

Das SpoolMaster Lizenzkennwort muss nun nicht mehr über das SpoolMaster Menü eingetragen werden. In Zukunft werden die Lizenzen mittels einer Datei spmlic.bin ausgeliefert. Diese muss lediglich in das Verzeichnis SOFTWARE des SpoolMaster Verzeichnisses gestellt werden. Bestehende Lizenzen bleiben aber aktiv, wenn keine Datei spmlic.bin eingespielt wurde.

#### *3.4 Verbesserte Darstellung mehrzeiliger Texte*

Die Ausgabe mehrzeiliger Texte mit dem FL-Befehl TEXT war bisher etwas unintuitiv. Weiters stimmten die Ergebnisse des PRTSPLFPCL-Befehls nicht mit PRTSPLFPDF überein. Aus diesem Grund wurde der Befehl TEXT erneuert. Die Ausgaben stimmen nun überein und sind intuitiv leicht nachvollziehbar. Auch das Ansprechen der Punktgrössen bzw. CPI wurden vereinfacht und mit dem CHGSPLTXT Befehl vereinheitlicht.

Bestehende TEXT-Befehle, deren Ausgabe ein anderes Ergebnis bringen würden, als der neue Befehl, werden im Zuge des Updates auf TEXTO umbenannt. So können bestehende Formulare problemlos weiterverwendet bzw. umgewandelt werden.

#### *3.5 Einfügen dynamischer Texte*

Der neue DFL-Befehl TEXTD ermöglicht die Ausgabe von dynamischen Texten. Diese können aufgrund eines Suchtextes oder einer Bedingung eingesteuert werden – ähnlich wie beim CHGSPLTXT bzw. EXCSPLTXT-Befehl. Schriftarten und –größen, Unterstreichung, Farbe, etc. erfolgt genauso wie beim neuen TEXT – Befehl.

#### *3.6 Neues Modul "Data Merge"*

SpoolMaster Data Merge fügt Daten aus der AS/400 in bestehende PC-Dokumente ein. Dies kann z.B. für die Erstellung von Serienbriefen genutzt werden. Unterstützt sind als Eingabedatenströme Spool- sowie Datenbankdateien, als Ausgabedatenströme docx sowie alle unkomprimierten ASCII-Formate wie rtf, txt, html, etc.

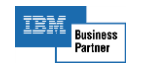

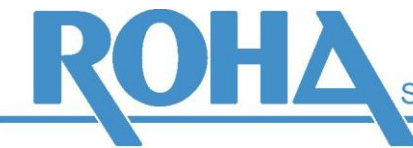

**Software Support GmbH** 

Hauptsitz Wien | Ameisgasse 49-51 | A-1140 Wien T: +43 1 419 67 00 | F: +43 1 419 67 00 39 E: info@roha.at | I: www.roha.at | UID: ATU43124105

# **4. Weitere Neuerungen und Fehlerkorrekturen:**

### *Weitere Neuerungen und Fehlerkorrekturen in PTF 1.00:*

- CFGSPM: Beim Importieren von Befehlen kann nun geblättert werden.
- EDTFRM, CPYFROMFL: Die Formularbefehle können nun auch Sprungziele und Variablen enthalten. Damit ist es möglich, alte Formulare aus FORMSRC-Quellen zu übernehmen, die z.B. Schleifen verwenden. Sollen diese Zeilen auch mittels EDTFRM geändert werden können, muss der SpoolMaster Wert EDTFRMMOD auf \*CLP gesetzt werden. Alternativ dazu kann man auch die Option "17" aus der Maske WRKFRM verwenden.
- Neuer Befehl CRTSPLFIDX zum freien Konfigurieren des Formats der Indexdateien für die Archivierung. Bestehende Befehle in der Ablaufsteuerung werden durch CRTSPLFIDO ersetzt.
- CRTFRM \*ALL: Hinweis auf nicht erfolgreich erstellte Formulare hinzugefügt.
- PRTSPLFPCL OUTPUT(\*PDF) hatte Probleme, wenn während der Verarbeitung ein CVTJPG aufgerufen wurde.
- DBFLD FLD(\*PAGELn) funktioniert wieder.
- Probleme mit alten USRFNC behoben.
- INSPAG: Bei Angabe von TOLIN(\*SAME) wird nun korekterweise der Wert des Parameters FROMLIN übernommen.
- SAV/RSTSPMCFG, Update: Die meisten SpoolMaster Werte werden nun übernommen. Ausnahmen bilden Werte wie z.B. das Default-Verzeichnis.
- IPDS/AFPDS Reader: Boxen mit negativen Abmessungen nun unterstützt.
- DATAMATRIX: Bei Angabe von \*SAME bei Parameter TGTLIN oder TGTCOL werden nun die korrekten Werte aus dem ersten angegebenen Textfeld übernommen.
- AFP-Reader: PRTSPLFPCL RECEIVER(\*CPYSPLF) OUTPUT(\*PCDOC) führte zu SUFFIX ".SCS"
- Datenbankreader: Neuer Befehl DBLINE zum Erstellen dynamischer Linien.
- PRTSPLFZFX: Verbesserung des Fehlerhandlings
- PRTSPLFPDF/F&G: Fix positionierte Grafiken jetzt unterstützt.
- DUPSPLF: Neue Parameter EXPDATE und DAYS, um das Verfallsdatum einer Spool-Datei analog zu den OS/400 Befehlen CHGSPLFA bzw. OVRPRTF festzulegen.
- FNDFRMDFN: Probleme mit Sperre behoben
- DBFLD: Zentrierter Text jetzt unterstützt
- DBFLD, CHGSPLTXT: Neuer Parameter AUTOSIZE für automatische Verkleinerung der Schriftgröße anhand der Textlänge.
- PRTSPLFPDF: Ausgabe in nicht-westeuropäischen Zeichensätzen jetzt unterstützt.
- DBFLD: Neuer Parameter LINPOSTYP steuert, ob die Zeilenpositionierung absolut oder relativ zum aktuellen Datensatz erfolgen soll.
- Unterstützung mehrsprachiger Texte mittels TEXTD Befehl und der Oberfläche WRKLNGTXT
- Update: SpoolMaster Grafiken vom Typ .spmgrf (für TIFF bzw. direkte PDF-Ausgabe) werden im Zuge des Updates automatisch vom SpoolMaster Verzeichnis FORMS in FORMS/SPMGRF verschoben.
- PRTSPLFPCL OUTPUT(\*PCDOC): Korrekte Fehlermeldung bei ungültigem Dokumentnamen
- PRTSPLFnnn: Bei Ausgabe in IFS-Dokumente sind nun Hochkommas im Dokumentnamen unterstützt.
- MAILSPLF und EMAILSPLF: Wenn beim Namen eines Anhangs die Sequenz \*COUNT verwendet wird, so wird diese nun korrekterweise ersetzt durch die Zahl, die vom letzten Druckbefehl für \*COUNT erstellt wurde.
- CHGSPLTXT: CPI(\*SPLF) jetzt unterstützt.
- IPDS/AFPDS: QRCODE nun unterstützt.
- Der Befehl EXTSPLFCMD ermöglicht das Aufrufen von externen Befehlen. Dabei können die Ersatzwerte des SpoolMasters verwendet werden (\*SPLTXTnn, \*DBnn, etc.). Sollte der externe Befehl die Eingabe von Sonderwerten, die mit einem \* beginnen, nicht unterstützen, kann anstatt EXTSPLFCMD der Befehl EXTSPLFCM2 verwendet werden.
- XLSX-Writer: Möglichkeit, XLSX-Dateien ohne Vorlage zu erstellen. Durch Angabe von PRCTYPE(\*DIRECT) wird aus den Daten einer Datenbank- bzw. Spool-Datei eine XLSX-Datei mit einem Standard-Layout erstellt.

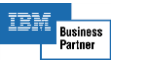

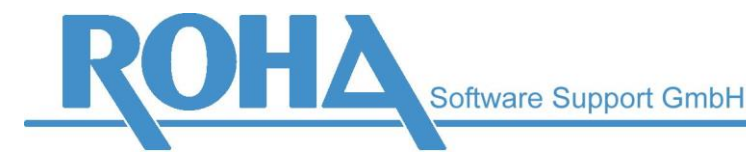

Hauptsitz Wien | Ameisgasse 49-51 | A-1140 Wien T: +43 1 419 67 00 | F: +43 1 419 67 00 39 E: info@roha.at | I: www.roha.at | UID: ATU43124105

- USRFNC: Möglichkeit, Befehle sprachenunabhängig zurückzugeben. Anwendungsfälle: Ausgabe von Barcodes, formatierten Texten, etc. für ZPL oder direkte PDF-Ausgabe aus Benutzerfunktionen.
- AFPDSLINE-Reader: Spool-Dateien vom Type \*AFPDSLINE sind nun ebenfalls vom SpoolMaster unterstützt.
- Unregelmäßig auftretende Probleme mit Spooltextabfragen ab OS/400 7.2 behoben.
- PRTSPLFZPL: Neuer Parameter FNTDRV, um pro PRTSPLFZPL-Befehl festlegen zu können, auf welchem Druckerlaufwerk die Download-Fonts liegen.
- WRKFRM: Abruch behoben, der unter bestimmten Umständen auftrat, wenn ein Datensatz kein Änderungsdatum enthiélt
- RECEIVER(\*CPYSPLF) für AFPDS Spool-Dateien wieder unterstützt, Fehler beoben, wenn ein Formular mit DFL-Befehlen angegeben war.
- PRTSPLFPCL SUFFIX(\*DFT) wird jetzt auch für OUTPUT(\*PDFFTP) korrekt umgesetzt.
- EMAIL, EMAILSPLF: Zeilen mit einem einzelnen Punkt in TXT-Mailbodys führen nun nicht mehr zu unvollständigen Emails.
- QRCODE: Letztes Zeichen fehlte, wenn an dieser Position die Codierung gewechselt wurde, z.B. bei einer Zeichenfolge 12345x
- EMAILSPLF: Bei direkter Angabe des Mailtextes oder Verwendung von SCNIFSTEXT(\*YES) bleiben keine temporäre Dateien mehr im Verzeichnis temp des SpoolMaster-Verzeichnisses zurück
- EMAIL, EMAILSPLF: Eingebettete Grafiken in HTML Mailbodys jetzt unterstützt. Der Parameter EMBGRF steuert, ob der HTML Datenstrom nach Grafikbefehlen durchsucht werden soll, und gefundene Grafiken in das Email eingebettet werden sollen.
- Bei manchen SpoolMaster Bildschirmen wurde das falsche Datum angezeigt, wenn der Job länger als einen Tag aktiv war.
- EMAILSPLF: Neuer Parameter DLTIFSTEXT. Mit diesem kann angefordert werden, dass die Datei des Mailbodys nach erfolgreicher Verarbeitung gelöscht wird. Dies kann bei dynamisch erstellen Mailbody sinnvoll sein.
- MRGPDF: Verbesserungen, unter anderem werden mehr Seiten zum Einfügen unterstützt.
- Die Spooltextabfrage in der Ablaufsteuerung und das Auslesen der Ersatzwerte \*SPLTXTnn wurde beschleunigt.
- DB2XLSX: Parameter MBR zur Angabei der Teildatei.
- PRTSPLFPCL: Beim Parameter ASCHDR können nun Sonderwerte wie \*SPLTXTnn, \*PGMnn, \*USRDTA, etc. angegeben werden.
- PRTSPLFZPL: Barcode GS1128 jetzt unterstützt.
- DB2XLSX, PRTSPLFXLS PRCTYPE(\*DIRECT): Numerische Felder sind nun bis zu Feldlängen von 31 Stellen vor Komma und 32 Stellen nach Komma unterstützt.
- AFP-Reader: Barcode EAN8 korrigiert.
- QRCODE: Verbesserung der Lesbarkeit unter bestimmten Bedinungen.
- PRTSPLFXLS, DB2XLSX PRCTYPE(\*DIRECT): Nachkommastellen bei numerischen Feldern korrigiert.
- Datamerger: Hochkommas in Dokumentnamen jetzt unterstützt.
- TEXTD: Bedingungen korrigiert.
- CVTJPG: Wenn die Konvertierung nicht durchgeführt werden konnte, wird nun eine Fehlermeldung ausgegeben, die angibt, bei welcher Datei das Problem aufgetreten ist.

#### *Weitere Neuerungen und Fehlerkorrekturen in SpoolMaster 6.1:*

- SAVSPMCFG, SAVFRM, SAVFNT, SAVSPLF, SAVOUTQ: Neuer Sonderwert TGTRLS(\*LOWEST). Dieser sorgt dafür, dass die Daten für die niedrigste mögliche OS/400 Version gesichert werden.
- WRKMAILLOG: Neue Funktionen: Aufsetzen auf Uhrzeit und Filter auf nicht erfolgreiche Mailvorgänge
- PRTSPLFPDF mit CHRIDI(500) jetzt unterstützt.
- PRTSPLFPDF: Zeilenfinder jetzt unterstützt.
- QRCODE: Bei Verwendung von \*ACTLINnn und POSLIN(\*SAME) wird nun auf die erste Zeile positioniert, in der der Suchtext gefunden wird.
- PRTSPLFZPL TGTOUTQ(\*SPLTXT01) jetzt unterstützt.

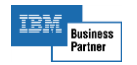

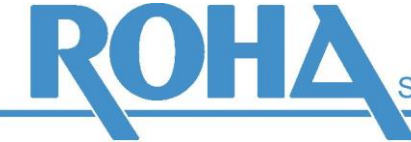

Software Support GmbH

Hauptsitz Wien | Ameisgasse 49-51 | A-1140 Wien T: +43 1 419 67 00 | F: +43 1 419 67 00 39 E: info@roha.at | I: www.roha.at | UID: ATU43124105

- TEXT, CHGSPLTXT: Beim Parameter FONT wird bereits bei der Eingabe überprüft, ob ein SpoolMaster Font mit diesem Namen existiert.
- LINE, LINED: Farbe jetzt unterstützt.
- LINE, LINED: Bei STYLE(\*SHADED) kann jetzt auch die Linienstärke angegeben werden.
- PRTSPLFPCL: Parameter RCLACTGRP wird nicht mehr ausgewertet. Aufgrund von Änderungen in der Programmstruktur ist es nicht mehr nötig, Aktivierungsgruppen zurückzufordern.
- WRKMAILLOG: Bei Anzeige der Details fehlte der Name des Mailkontos des Absenders
- PRTSPLFPCL: Unter gewissen Umständen (Verwendung eines PRP oder RECEIVER(\*CPYSPLF)) war der Eigner der \*USERASCII Spool-Datei nicht mehr gleich dem Eigner der ursprünglichen Spool-Datei.
- PRTSPLFPCL: Neuer Zeilenfinder \*STYLE9 einzeilig wie \*STYLE3, nur blasser
- SEGSPLF: Beim Parameter FORMTYPE sind nun 10 Stellen unterstützt.
- PRTSPLFPCL TOOBJ(\*SPLFAnn) : Wenn eine Startposition angegeben wird, funktioniert nun auch die Auswahl "Leerzeichen entfernen"
- EMAIL, EMAILSPLF: Versenden nun von beliebiegen Codepages aus möglich.
- EMAIL, EMAILSPLF: Manche Mailserver hatten Probleme mit den Dateinamen der Anhänge
- OUTPUT(\*PDF) bzw. PCL2PDF: Performanceverbesserungen
- EMAIL, EMAILSPLF: Umlaute im Namen des Absenders jetzt möglich
- EMAILSPLF: Wenn Sonderwert \*USRDFNDTA verwendet wird, und dieser in der Spool-Datei nicht gesetzt war, wurde der Wert \*NONE verwendet. Jetzt korrekt blank.
- EMAIL, EMAILSPLF: Im SMTP-Protokoll werden zusätzliche Felder geschickt, damit die Wahrscheinlicheit sinkt, dass die Emails von neueren Mailservern als SPAM eingestuft werden.
- WRKSPMJOB: Bei Eingabe von "J" für "Jobprotokoll anzeigen" wird nun eine Meldung ausgegeben, wenn kein SpoolMaster-Job aktiv ist.
- CRTFRM FRM(\*TODAY): Jetzt werden auch Formulare umgewandelt, die am heutigen Tag geändert wurden, nicht mehr nur diejenigen, die am heutigen Tag neu angelegt wurden.
- PRTSPLFZPL: SPCFNC(\*CUTSPLF) bzw. SPCFNC(\*CUTPAG) funktioniert nun auch in Verbindung mit Kopien.
- WRKSPMDLY: Einträge funktionieren nun auch, wenn die Sequenz größer als 100000 ist.
- Verbesserungen bei Delay-Verarbeitung: SETSPLFDLY funktioniert jetzt auch mit Sonderwerten wie JOB(\*), SPLNBR(\*LAST); SETSPLFDLY prüft korrekt, ob die Spool-Datei existiert, EMAILSPLF DLY(nn) jetzt unterstützt.
- CFGSPM: Testselektion funktioniert jetzt.
- PDFs mit Kennwort: Unterstützung höherer Sicherheitsstufen bei der Verschlüsselung. PRTSPLFPCL unterstützt zusätzlich zu 40-bit RC4 Verschlüsselung auch 128-bit. PRTSPLFPDF unterstützt 40-bit RC4, 128-bit RC4 und 128-bit AES. Der Standardalgorithmus kann über den SpoolMaster Wert PDFCRYPT eingestellt werden. Für AES Verschlüsselung ist das Modul "Erweiterte PDF Verschlüsselung" erforderlich.
- PRTSPLFPDF: BCHRILIN(\*ABOVE) bzw. BCHRILIN(\*BELOW) nun korrekt.
- PRTSPLFPDF: Große Grafiken können nun mit Verschlüsselung verwendet werden.
- EMAIL, EMAILSPLF, MAIL, MAILSPLF: Auftragsnummer des Mailprotokolls wird nun im Datenbereich QTEMP/EMAILRQN abgelegt. Damit wird ermöglicht, dass nachfolgende Programme das zugehörige Mailprotokoll einlesen.
- PRTSPLFPDF: schattiere Linien jetzt unterstützt
- PRTSPLFHTM: Formulare mit CHGSPLTXT führten teilweise zu Problemen manchmal wurde nicht auf korrekten Font zurück geschalten.
- STRSPM: Bessere Prüfung von Lizenzen, die nur für 1-5 Ausgabewarteschlangen gelten. Bisher konnten in Einzelfällen Jobs gestartet werden, obwohl die Anzahl der erlaubten Ausgabewarteschlangen bereits erreicht war.
- EMAIL, EMAILSPLF: Wird ein Anhang fehlerhaft mit einem "/" am Ende angegeben, führt das nicht mehr zu einem Absturz
- QR-CODE: COND(\*ACTLIN/\*ACTLINnn) funktioniert wieder
- PRTSPLFPDF TYPE(\*PDFA3): Wenn Fonts zum Einbetten fehlen, wird nun eine korrekte Meldung ausgegeben.
- INSFRM: Waren im eingefügten Formular mehrere CHGSPLTXT-Befehle mit unterschiedlichen Schriftarten vorhanden, wurden die Schriften nicht korrekt in das eingefügte Formular übernommen

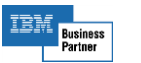

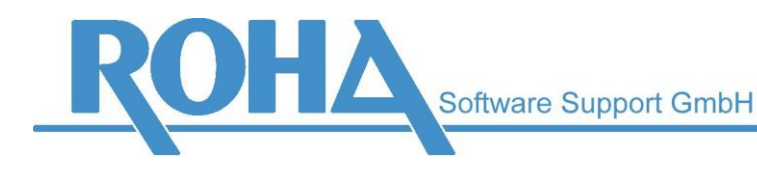

Hauptsitz Wien | Ameisgasse 49-51 | A-1140 Wien T: +43 1 419 67 00 | F: +43 1 419 67 00 39 E: info@roha.at | I: www.roha.at | UID: ATU43124105

- PRTSPLFPCL OUTPUT(\*PDF): Werden Metadaten mittels SETSPLFINF in die PDF-Dokumente eigebettet, sind jetzt auch Umlaute unterstützt.
- DFL: Die Texte POSLIN und POSCOL können nun auch als Suchtext verwendet werden.
- EMAIL, EMAILSPLF: Parameter TO und CC unterstützen nun jeweils 100 Adressen bzw. 5120 Zeichen
- Bei Verwendung des SPLIT-Befehls wird nur korrekterweise ein Lizenzhinweis für die Verwendung der DFL angedruckt.
- INSPAG: DUPLEX-Parameter berichtigt.
- INSFRMD: Waren im originalen Formular Grafiken enthalten, so wurden diese mehrmals angedruckt.
- WRKSPMFNT: Bei HTML-Fonts kann nun Style und Stroke gesetzt werden
- PRTSPLFPCL: TOOBJ(\*GEN2) wieder unterstützt.

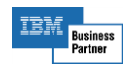